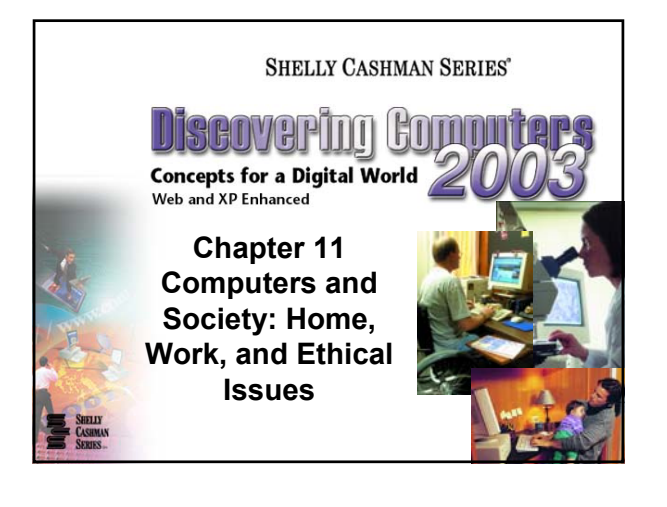

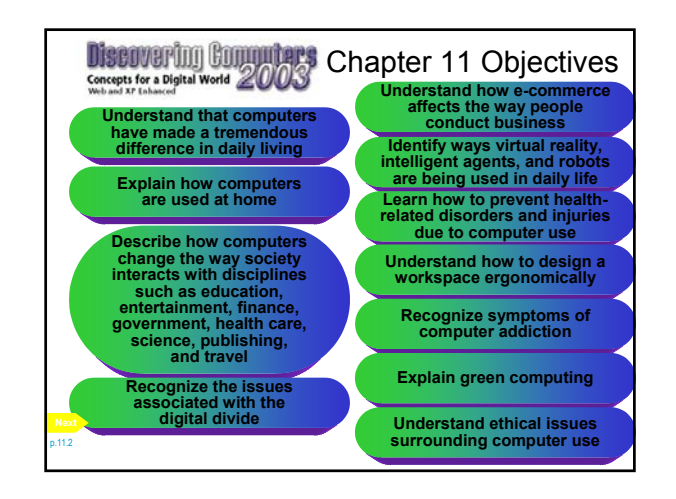

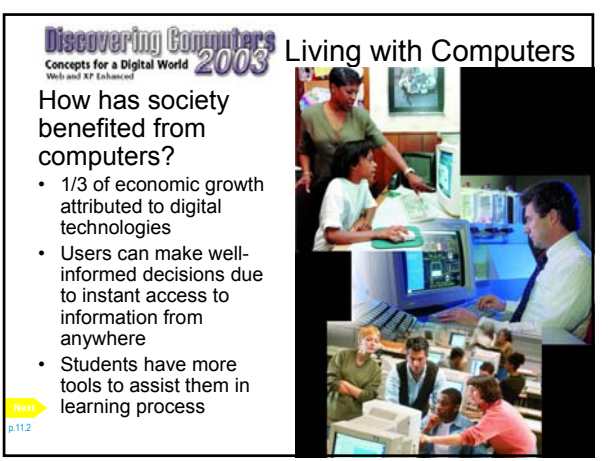

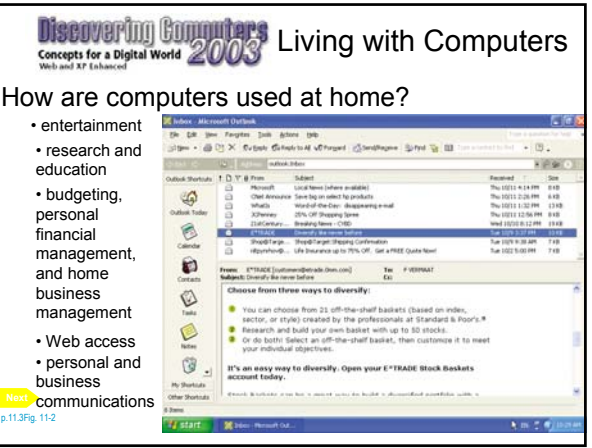

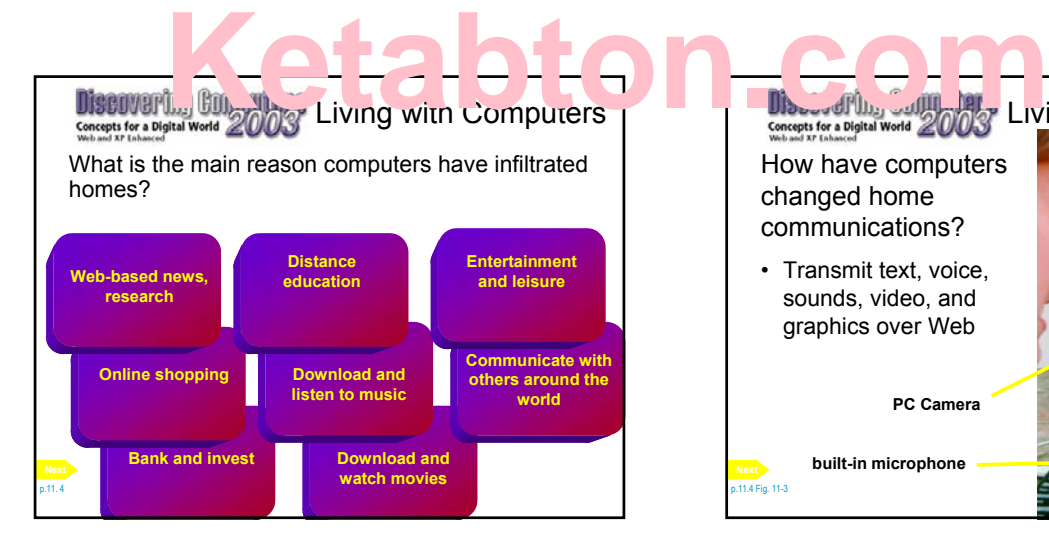

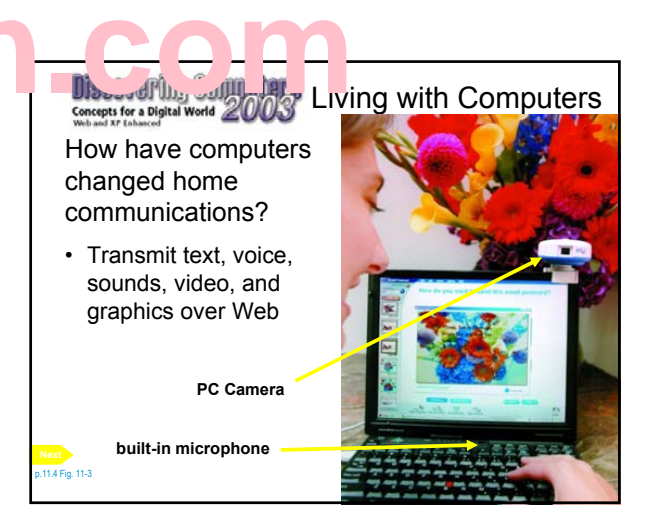

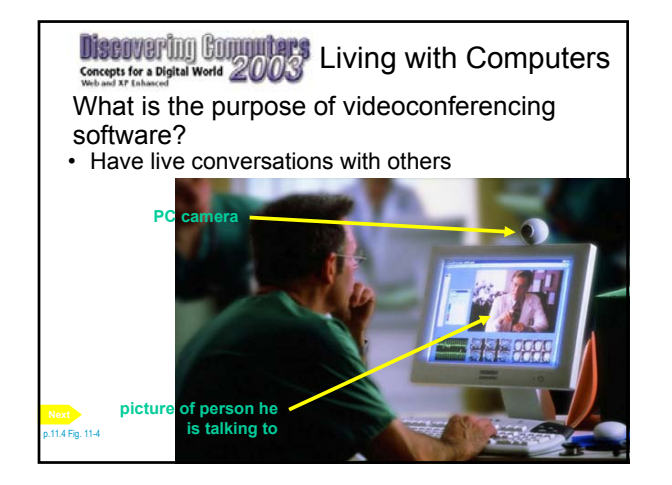

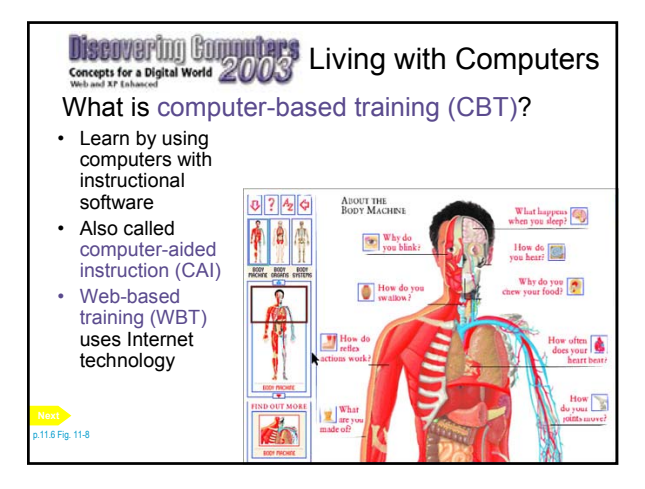

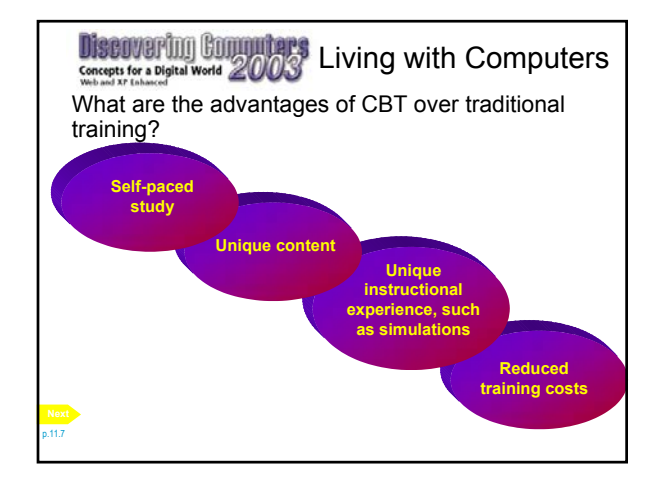

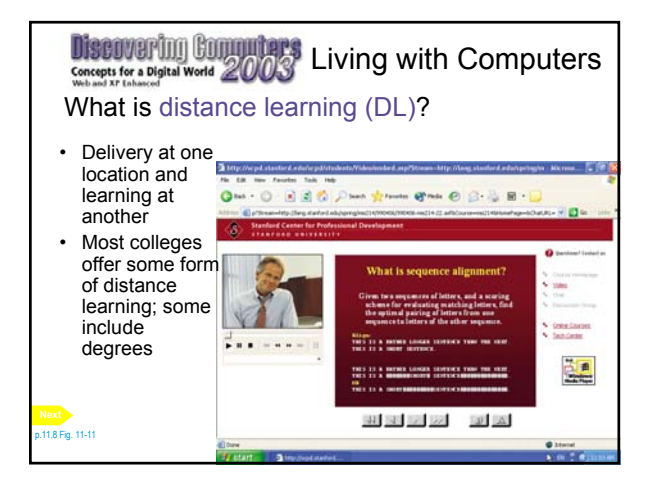

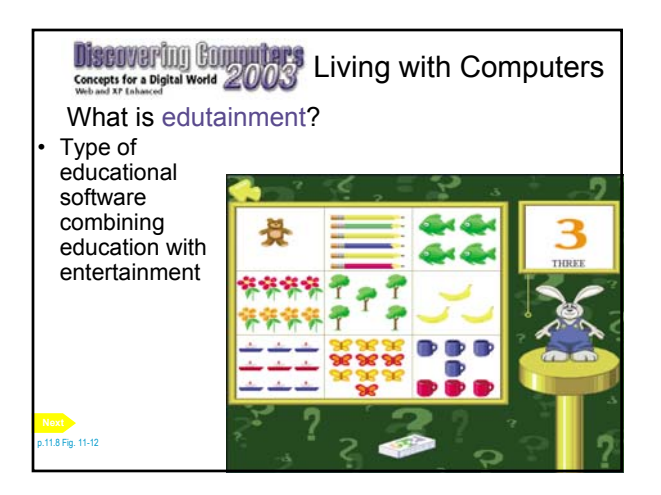

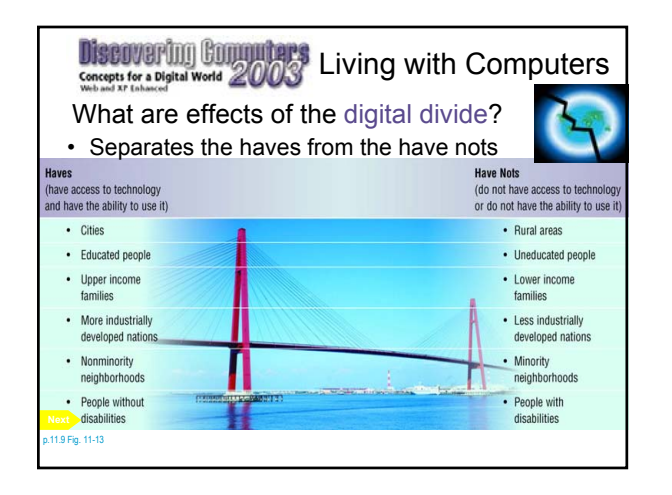

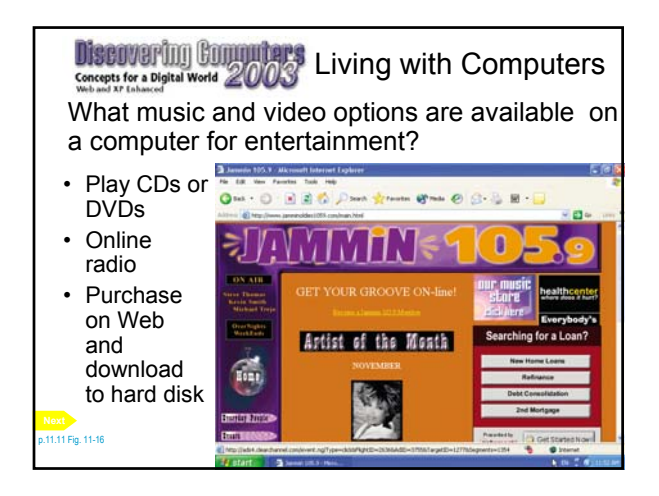

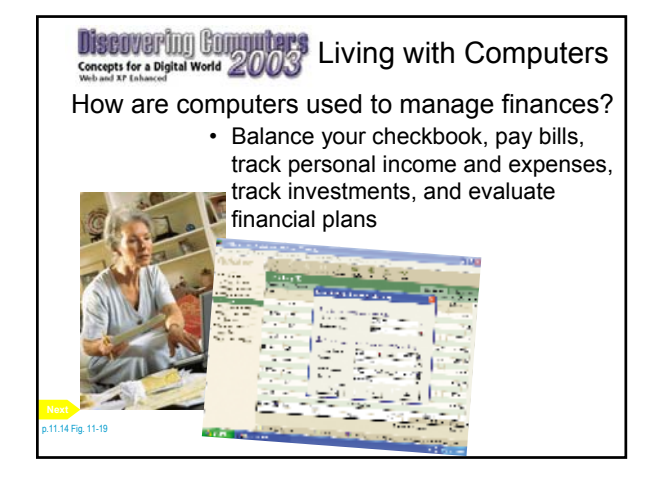

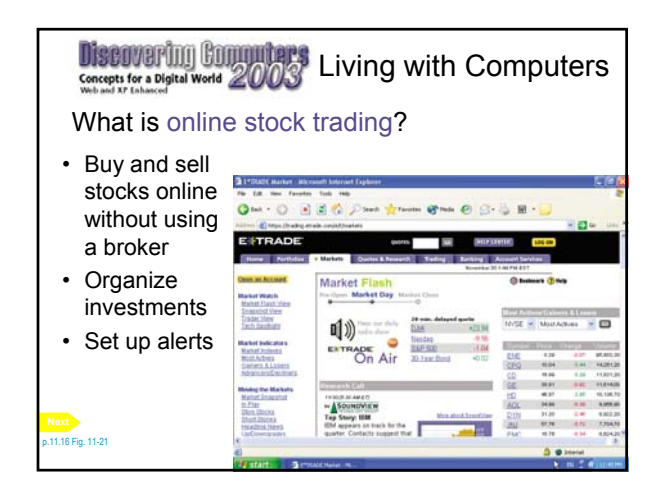

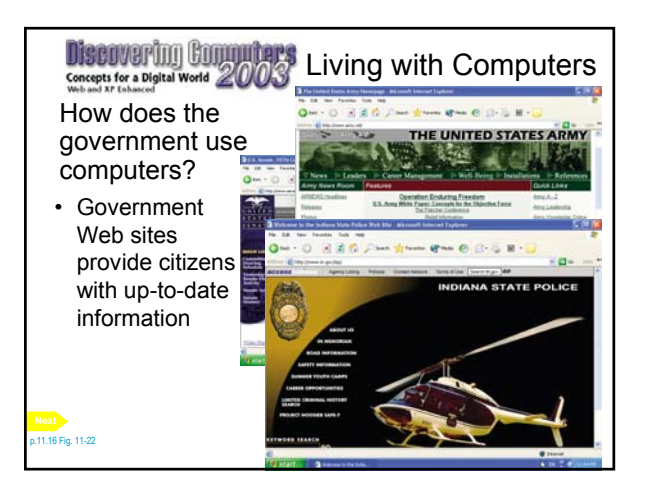

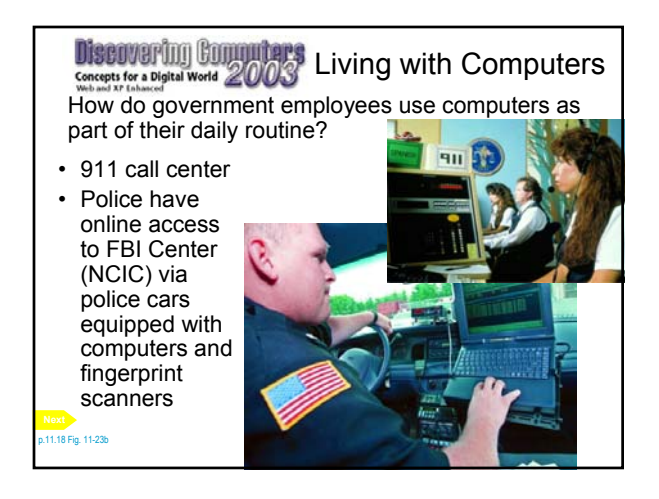

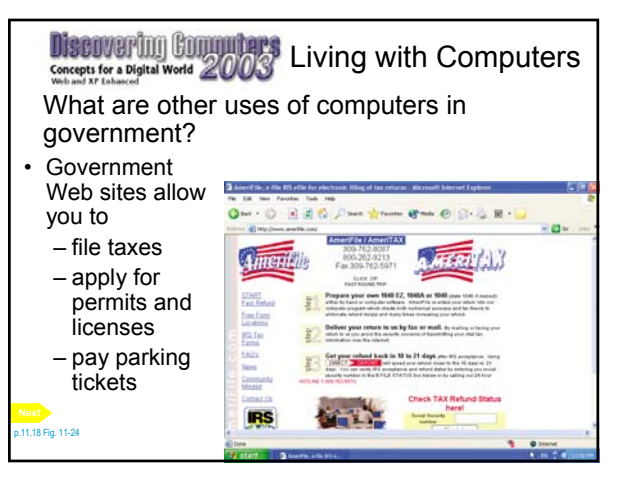

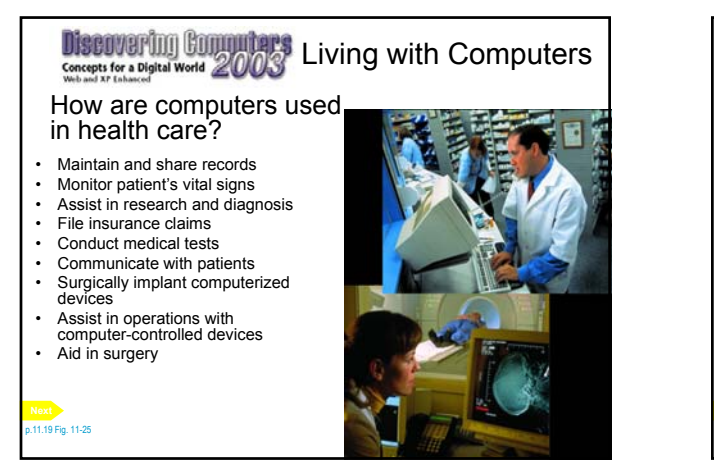

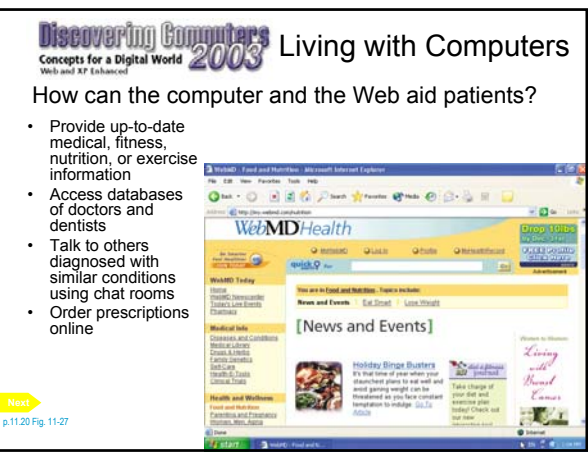

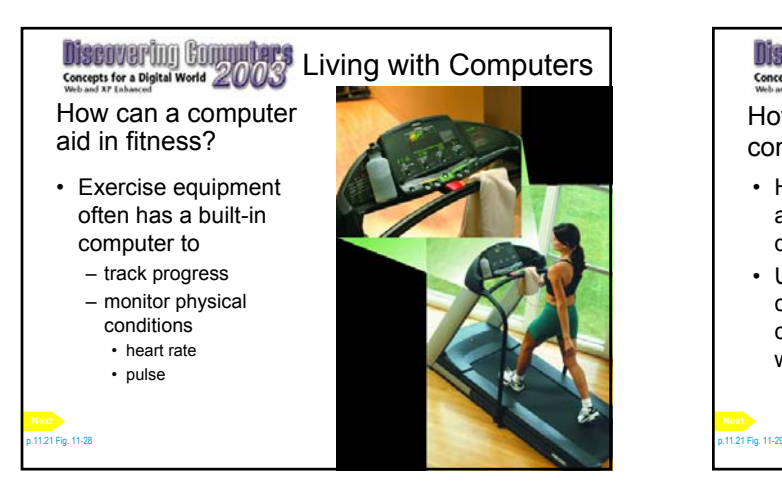

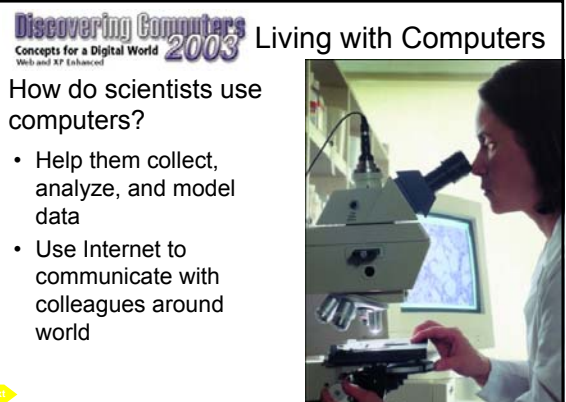

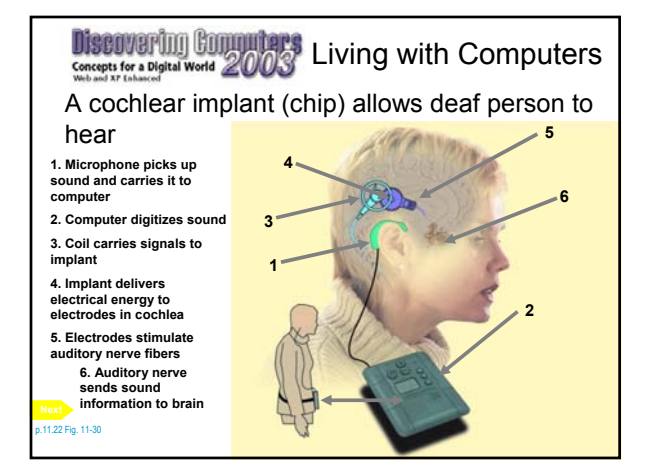

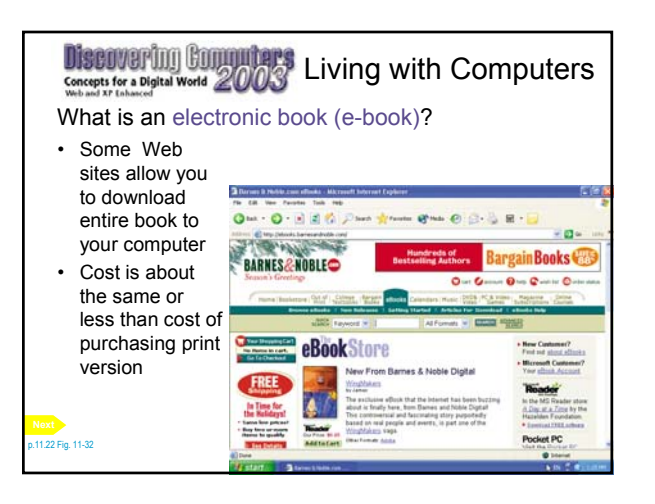

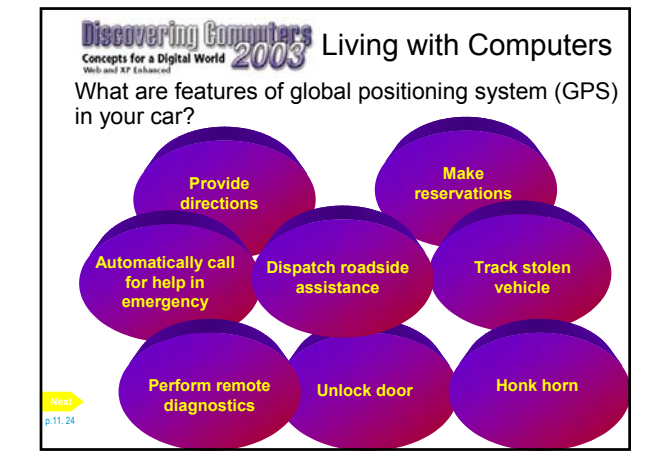

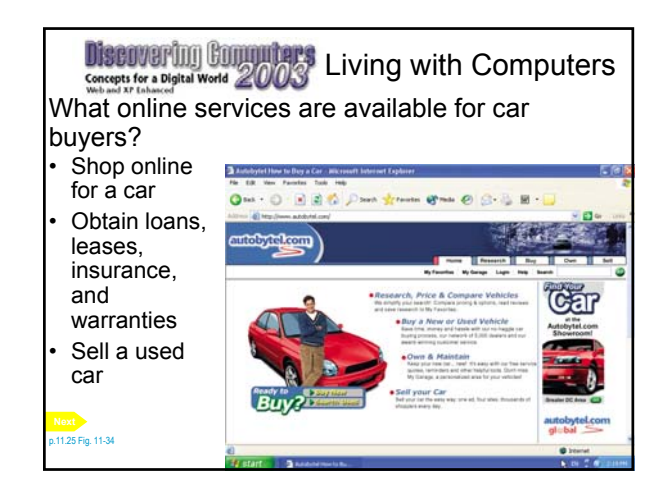

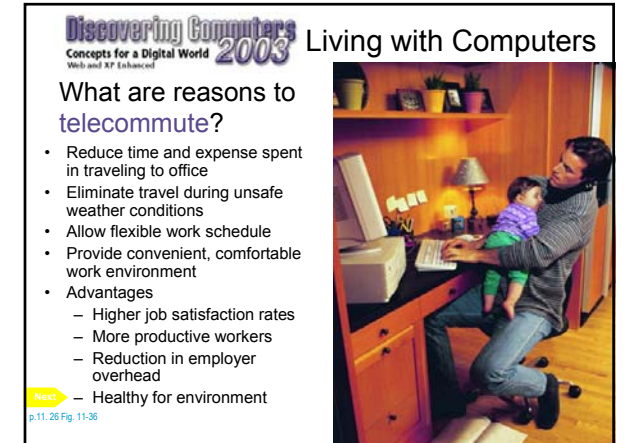

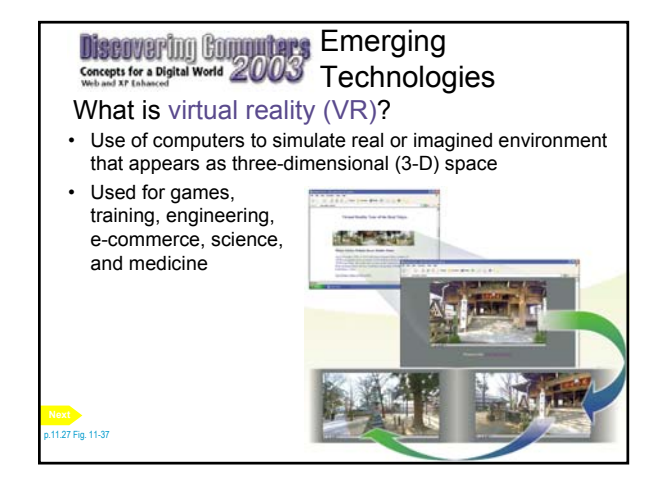

## Emerging **Discovering Computers**

Concepts for a Digital World 2003 **Technologies** How is the experience of a simulated environment sometimes enhanced?

• Software requires you to wear specialized headgear, body suits, and gloves

• Headgear displays artificial environment in front of both eyes

p.11.28 Fig. 11-38

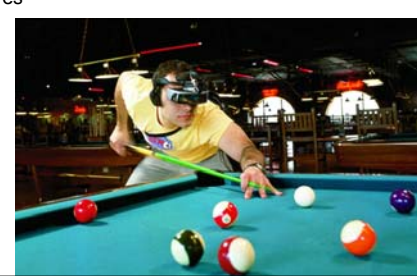

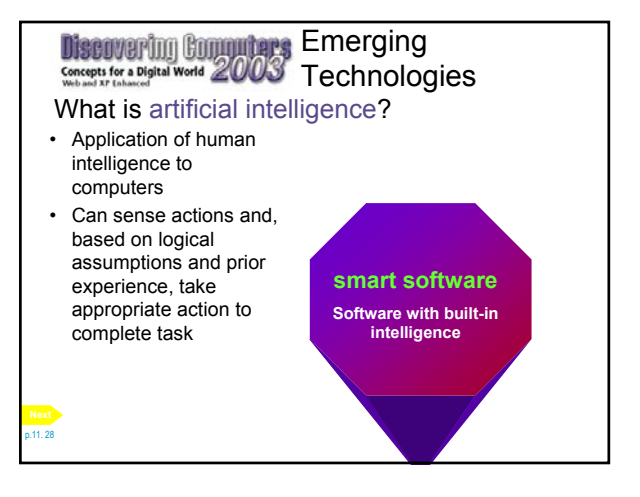

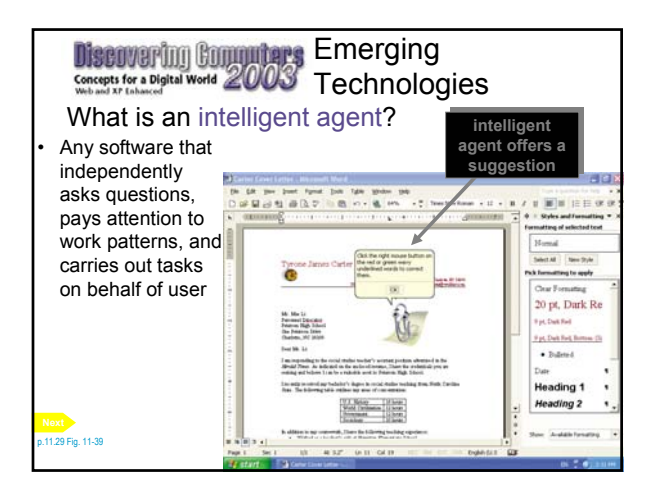

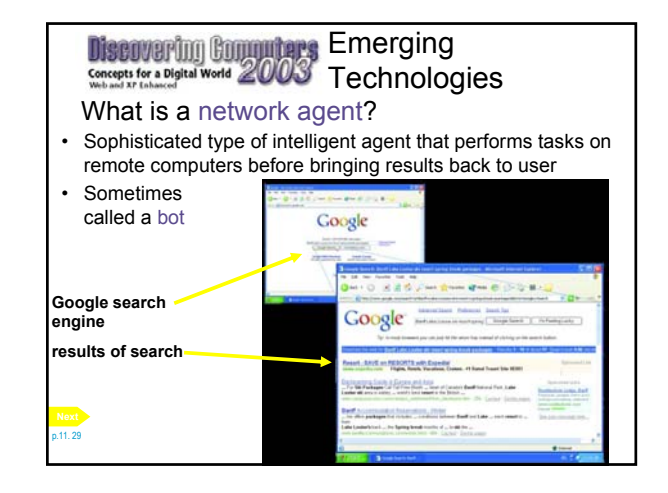

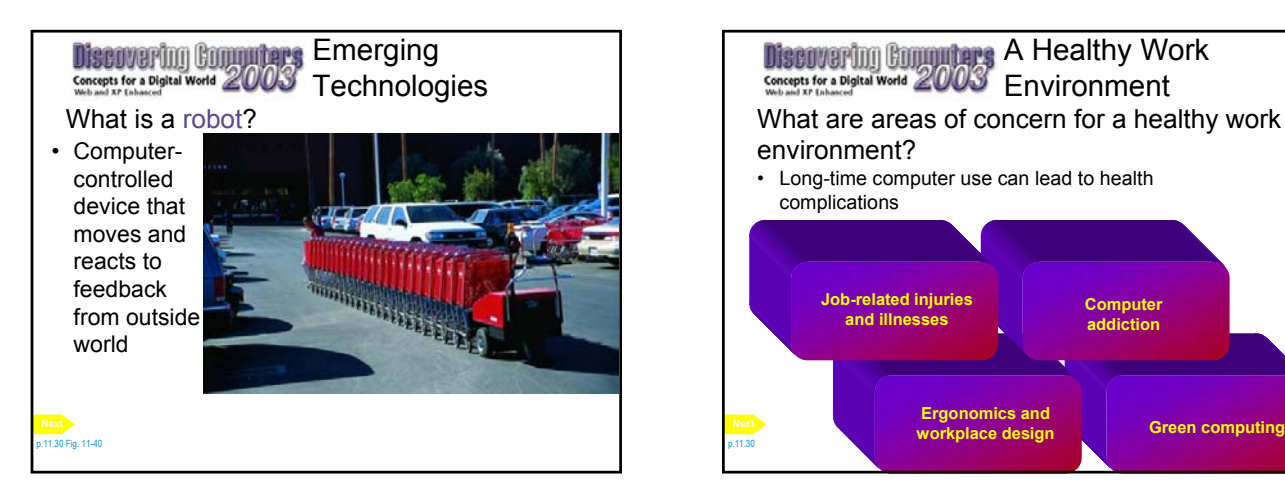

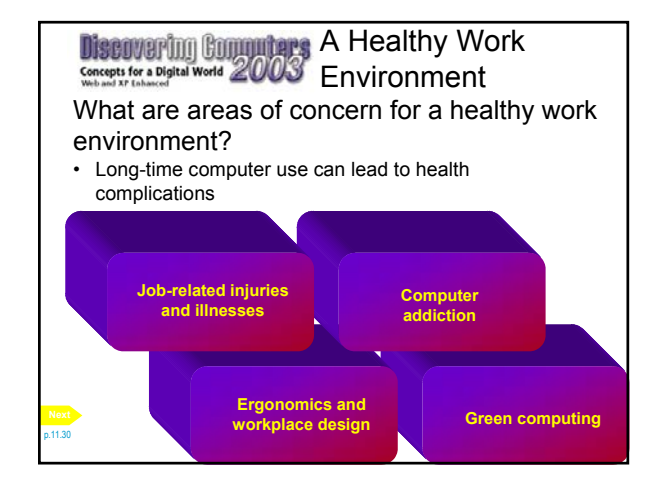

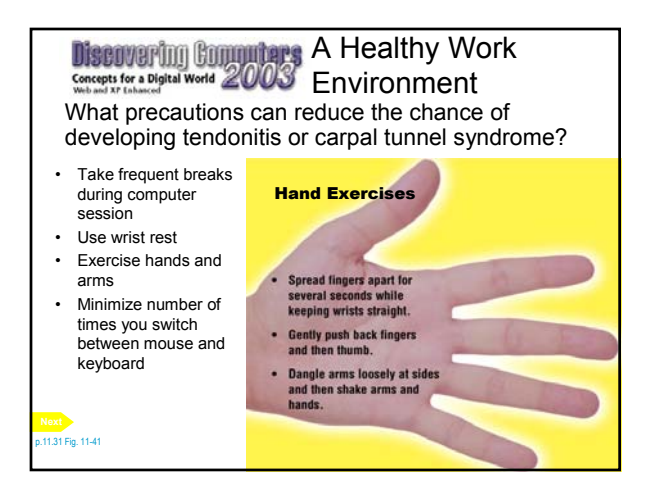

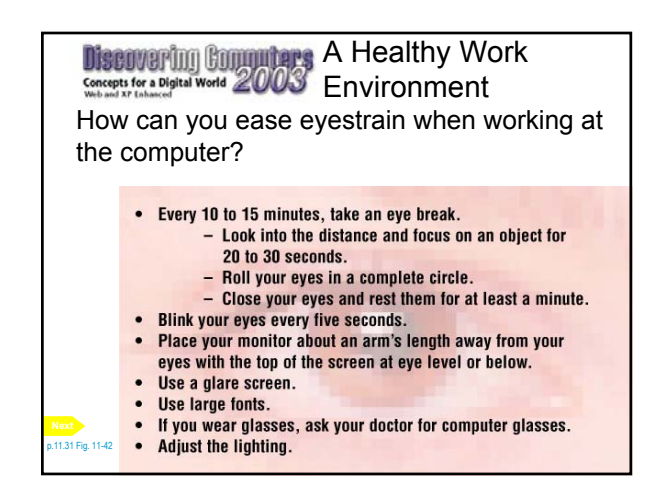

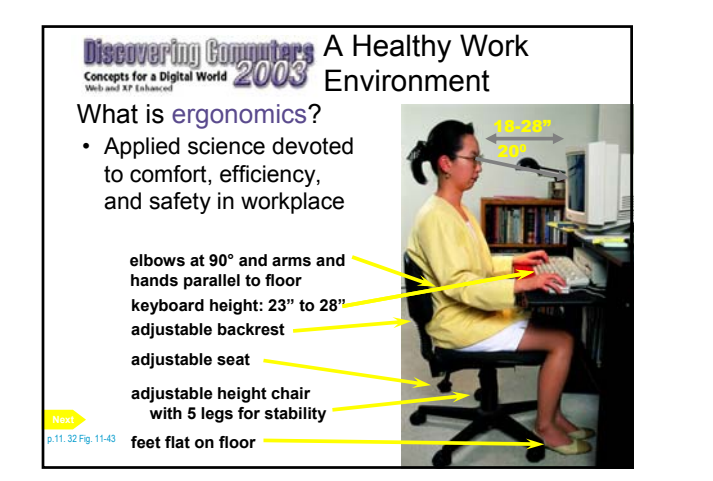

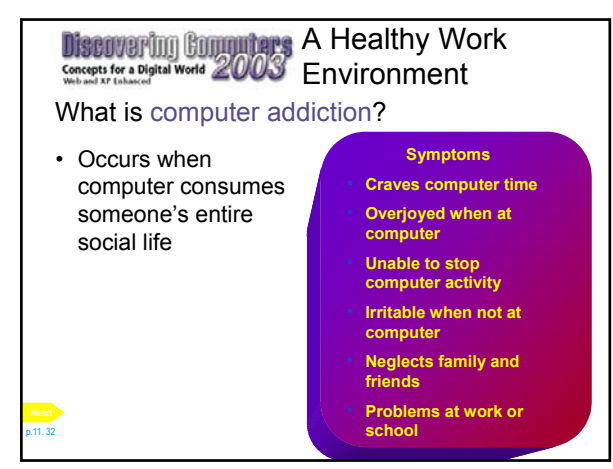

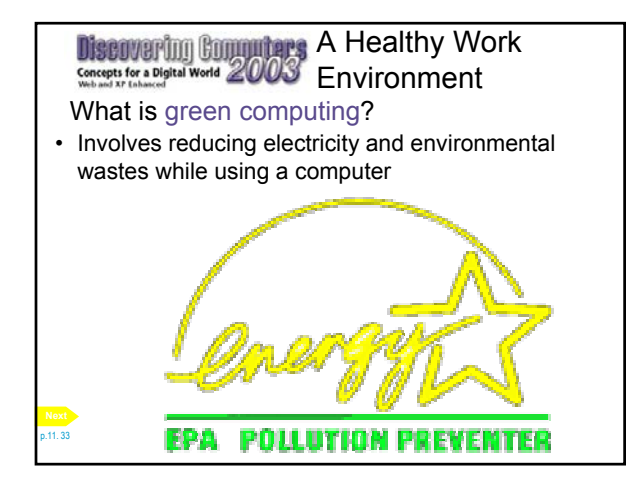

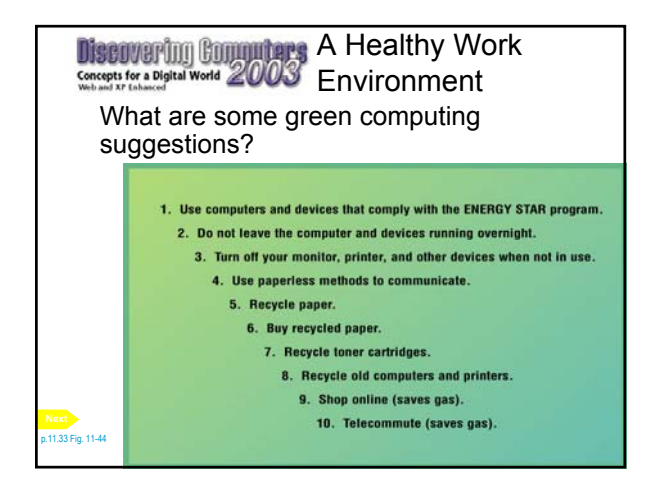

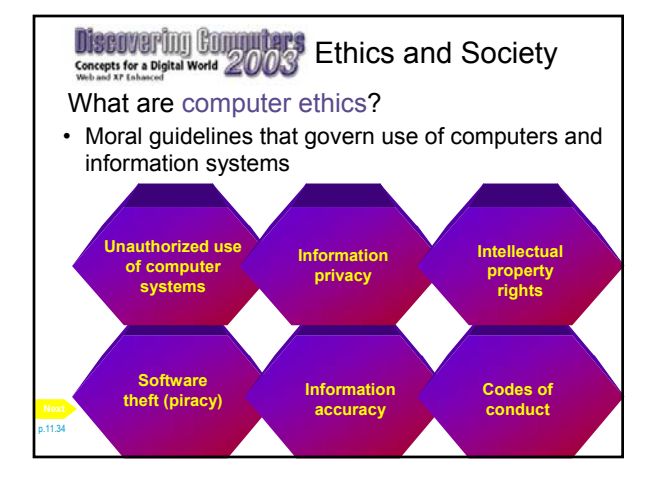

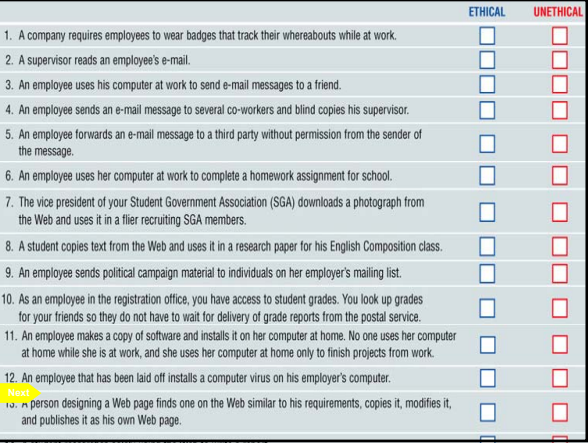

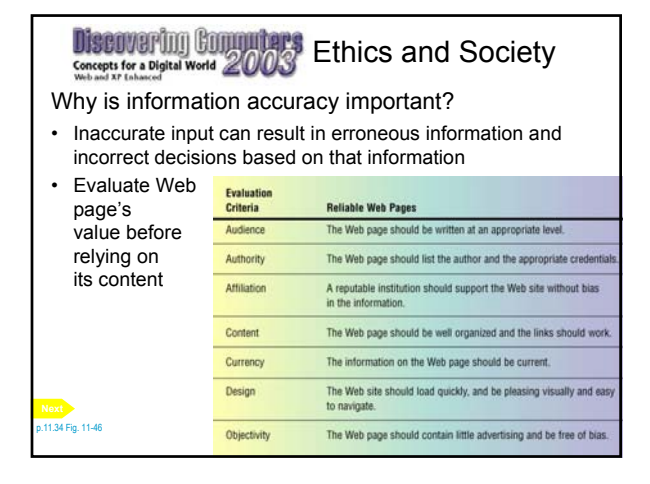

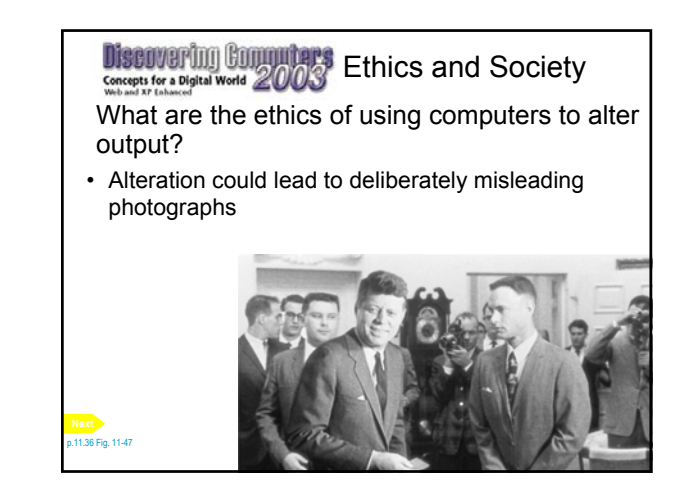

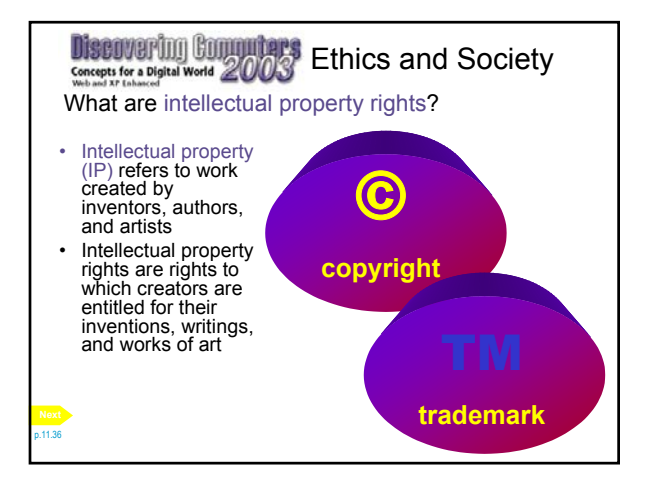

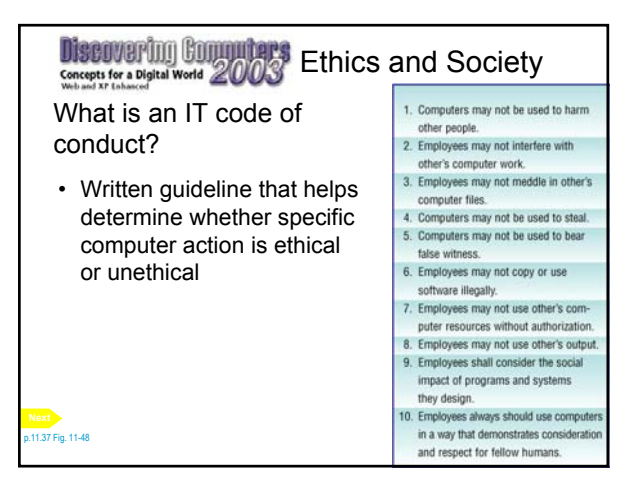

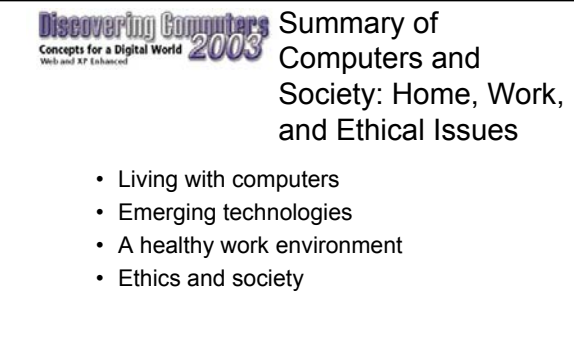

## Chapter 11 Complete

**Get more e-books from www.ketabton.com Ketabton.com: The Digital Library**